## Sketchbook Colorful Travel Map - Week 1 q3

Directions: During your Bellwork time this week complete the following in your sketchbook:

**1st: Research the city or country you have already or want to visit. Write down 15-20 symbols that represent the city or location that is personal for you.**

**2nd: Complete a sketch of the map and your personal symbols**

**3rd: Add Color**

### **4th: Add Ink and Text**

You'll upload the final Friday, to Artsonia Wk1\_sketchbook\_colorful travel map\_final

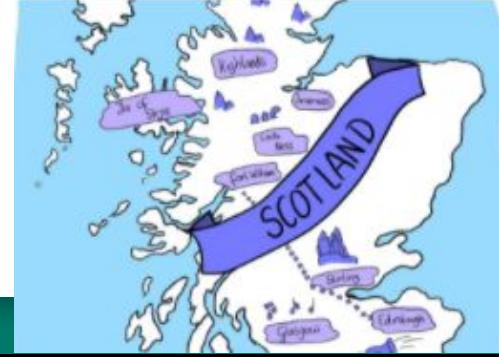

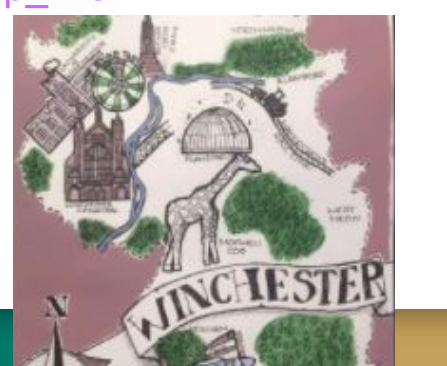

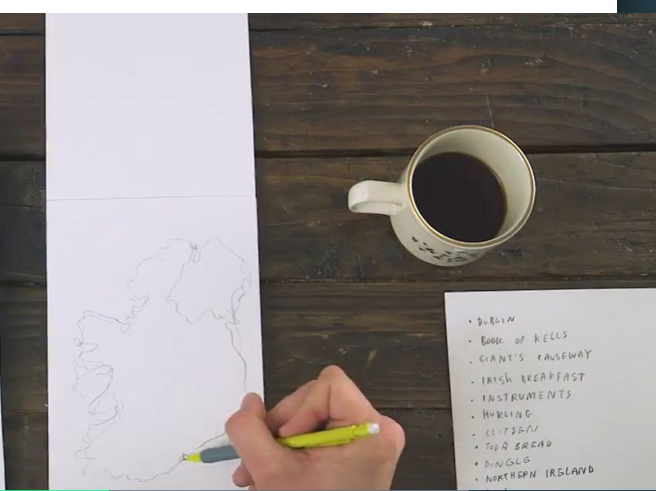

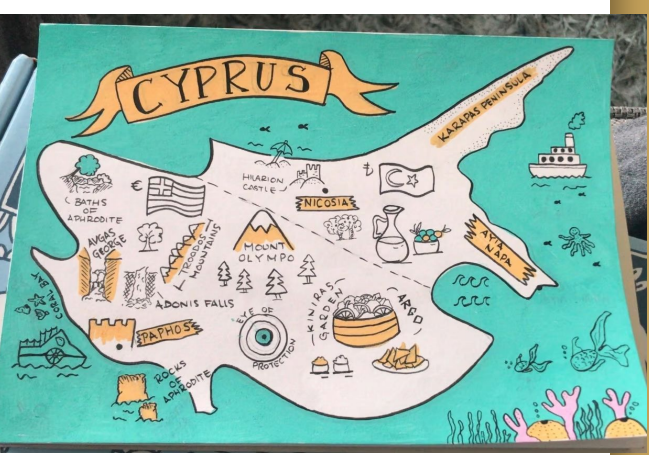

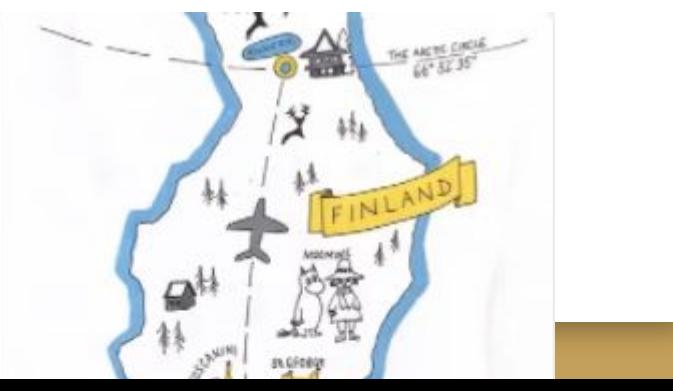

### W.A.P.S Week 1 q3

# Friday 1-7-22

### EQ (Essential Question):

#### What will I learn today:

The student will learn the concepts of creating the illusion of form in a drawing or painting.

### How I will learn it? (Agenda)

**Finish bellwork and submit to** Artsonia

-Grade your Forms Still Life and have a peer to grade it- Turn the rubric into the Cabinet with your period's label

-Finish answering the Artist Statement Questions in Artsonia

#### **How do I know I learned it?** If you have the following: Rubric for today:

- **3 Met Expectation- Answer questions** in complete sentences and Grade yourself and a Peer
- 2 Approaching Expectation-Complete less than 3
- 1 Below Expectation-No evidence

#### Reminders:

l,

Presentation on Monday Pay Art Lab Fee of \$25 by Oct. 8th. Art Club Meeting 2-3 pm on Tuesdays Find make-up work at katundra.com>classroom>2d1>the date you need Upload it at Artsonia

#### **Forms Still Life Rubric**

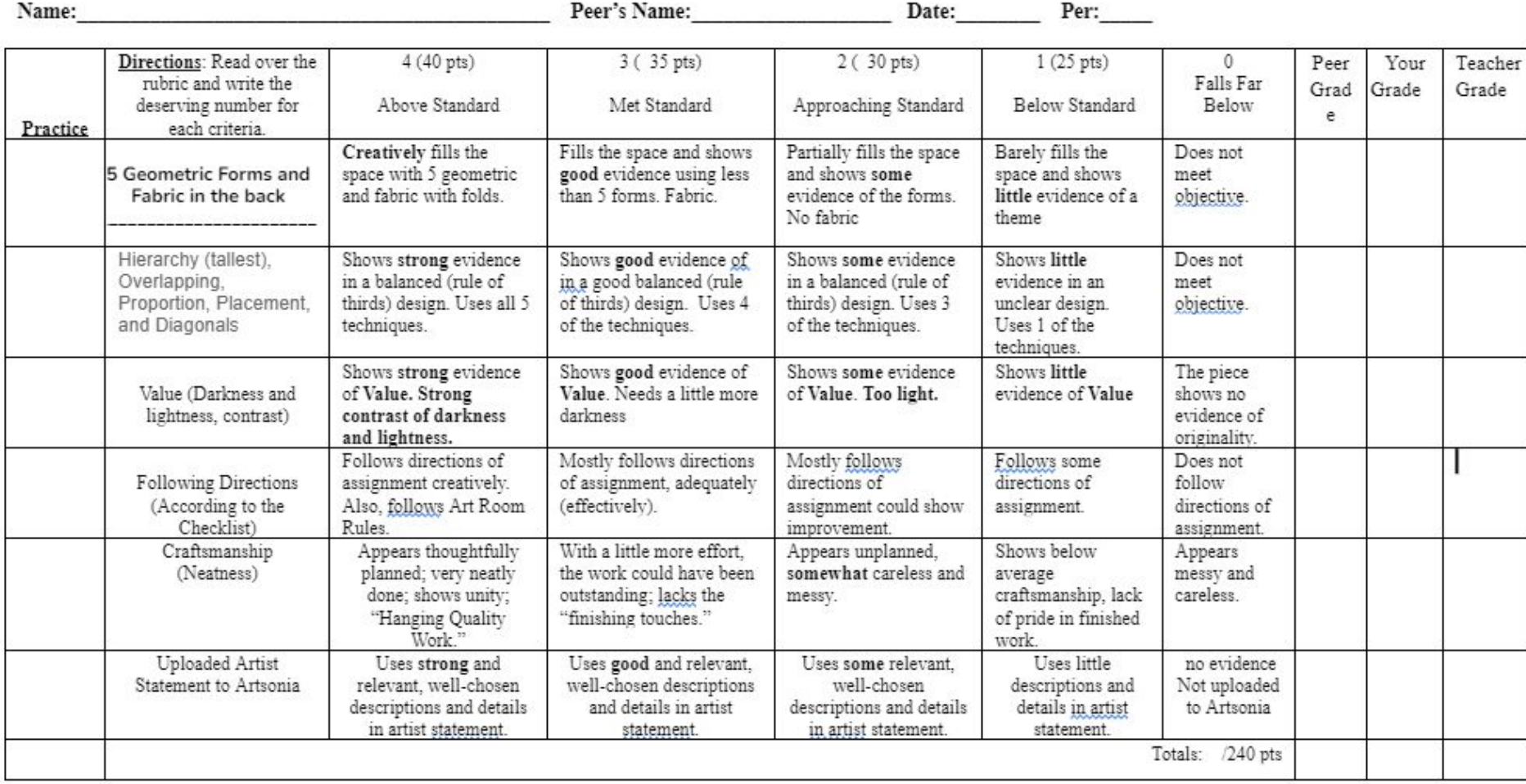

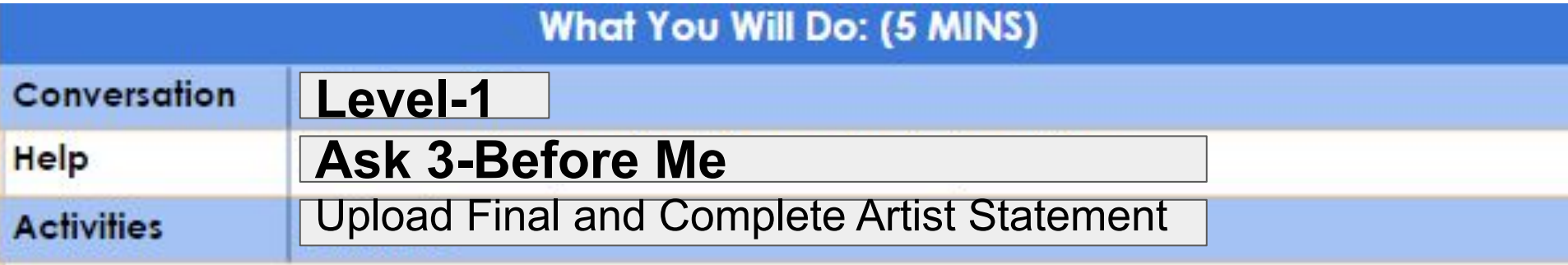

## **5. Reflecting: Artist Statement Questions**

**Directions: Upload your final Still Life and answer the following questions in complete sentences (restate the question in your answer)use a Word App. When you upload your project you will type your response into the Artist Statement.** 

- 1. Prior to the project did you understand how to show form?
- 2. What 5 geometric forms did you use?
- 3. How did you show hierarchy (tallest), overlapping, proportion, placement, and diagonals?
- 4. How did you show form (3D)? Give an example.
- 5. Do you understand form after this project?
- 6. How did you occupy the three grounds (foreground, middleground, and background) on your picture plane?
- 7. What did you learn during this project?

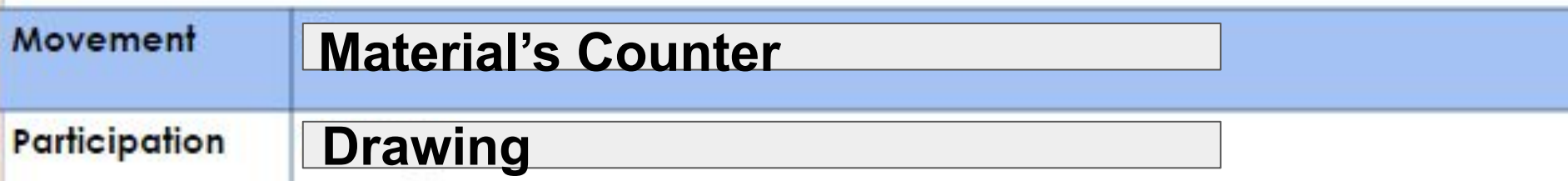